#### **Our next meeting is:**

**January 7th, 2014 — Tuesday** *at Creative Source (location details below)*

**6:30 PM — Socializing, news and announcements 7:00 PM — Presentations begin**

**Plus a late Christmas present: a FREE RAFFLE (details below)**

**This month's topic:**

# **THE MAGIC OF MAC MENULETS**

**How to add incredibly useful utilities and mini-apps to your Mac's menu bar without spending a dime to be presented by Rob Ellis**

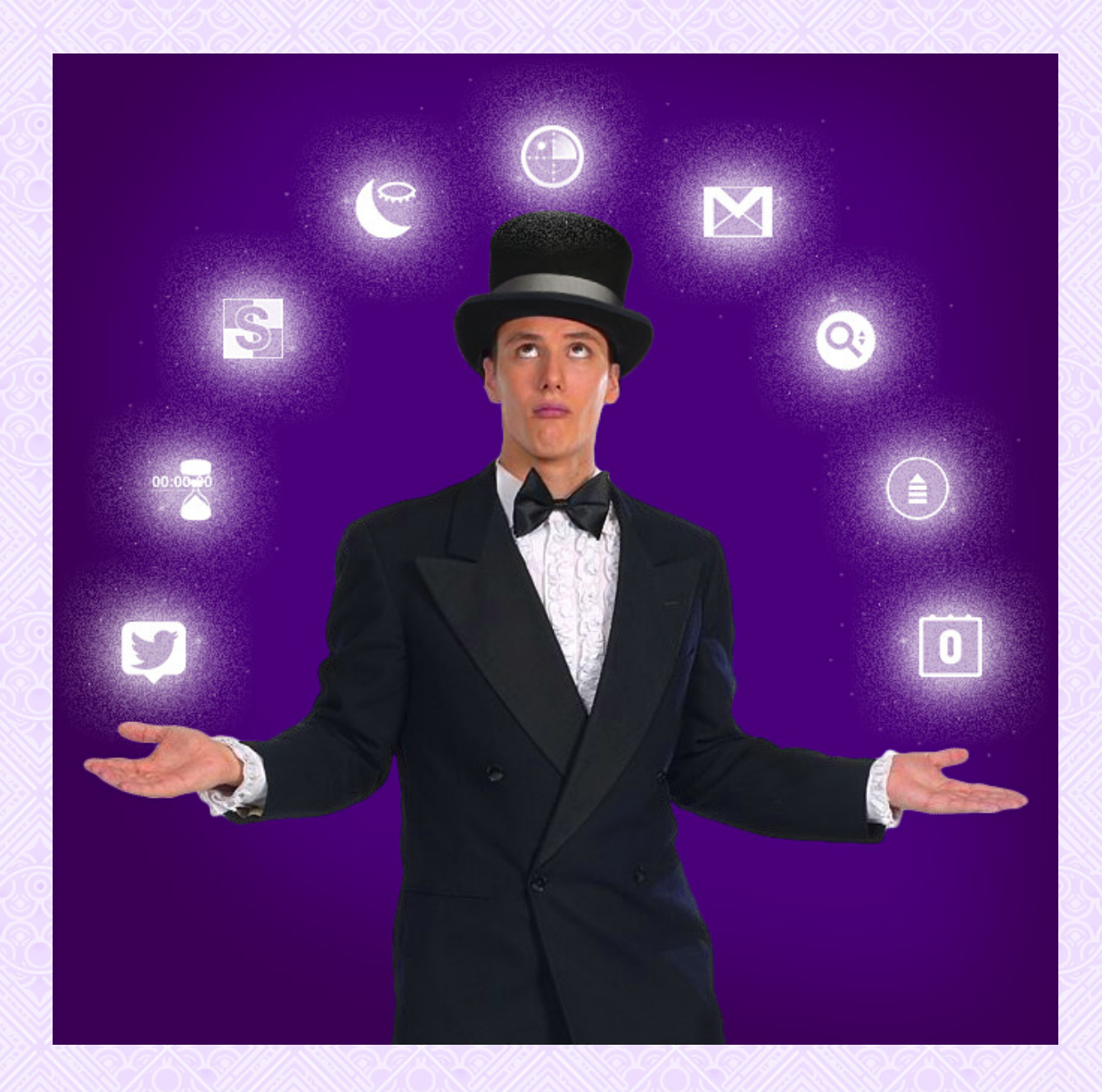

**What, you may well ask, are Menulets? Culinary options for very small cafés? The unplanned offspring of full-size restaurant menus? A 1950s girl group whose only record,** *Cheeseburger and a Milkshake,* **eluded commercial success? In reality, Menulets are the small icons you see at the top-right of your Mac's menu bar. Though they appear stationary and unchangeable, they can be moved and removed. But the most exciting aspect is that there are many useful goodies which you can add to the menu bar. On Tuesday, Rob will showcase a plethora of Menulets that can provide brand-new functions for your Mac, enhance your workflow, or provide shortcuts to tasks you frequently do. Menulets are small wonders which unveil big benefits; one might even call them** *magical.*

#### **Also,**

## **BACK TO MAC BASICS**

**In this segment, we focus on more fundamental skills, to make life a little easier for those who are trying to learn how to use their Macs. This month:**

### **HOW TO PROPERLY DISPOSE OF COMPUTER PARTS**

**to be presented by David Held**

**We are delighted to host a guest speaker: Mr. David Held, Executive Director of Stark-Tuscarawas-Wayne Joint Solid Waste Management District, who will answer an important question: where do computers and computer parts go after their retirement? They go many places, but on Tuesday, David will explain where they actually should go, with guidance on how to properly dispose of computer parts by recycling.**

#### **Also,**

### **FREE RAFFLE!**

**We will be raffling off our last book for a while:** *OS X Mountain Lion Tips and Tricks,* **courtesy of Que Publishing. This book is rich with information and clear instructions for Macintosh and Mountain Lion, and includes many illustrations.**

**Please note that this raffle is FREE, but available only to MAC2 members. If you are not yet a member but are thinking of joining, and you want to participate in the raffle, you are welcome to purchase a membership before the raffle.**

**If you are interested in more books, Que Publishing offers significant discounts to Users Groups for all books on their website. Here are the details:**

- **Visit<http://www.quepublishing.com/store/>**
- **To save 35% off print book list price, apply discount code USERGROUP during checkout.**
- **To save 45% off eBook list price, apply discount code QUGD45 during checkout.**

#### **About the weather:**

LOMODZANNA ZZANAKOMODZ

**In these winter months, if the weather is particularly bad or road conditions are unsafe on the day of one of our monthly meetings, please try to check your email before you leave for the meeting. If a meeting is ever cancelled or postponed due to weather, we will send an emergency email to let you know.**

\_\_\_\_\_\_\_\_\_\_\_\_\_\_\_\_\_\_\_\_\_\_\_\_\_\_\_\_\_\_\_

#### *OUR MEETING LOCATION:*

*Creative Source 4623 Everhard Rd NW Canton, OH 44718 330-497-5556*

#### *DIRECTIONS:*

*Creative Source is located in the Belden Village area, in the small plaza at the intersection of Belden Village Street and Everhard Road. Within the plaza, it is to the right of PetPeople.*

*For a map, along with options to get directions from anywhere, [please click here](http://maps.google.com/maps?f=q&source=s_q&hl=en&geocode=&q=Creative+Source+Canton+Ohio&aq=&sll=40.856279,-81.434355&sspn=0.049533,0.094414&vpsrc=6&ie=UTF8&hq=Creative+Source&hnear=Canton,+Stark,+Ohio&ll=40.855338,-81.427617&spn=0.024767,0.047207&t=m&z=15)*

*About Creative Source: Creative Source is a provider of high-quality design, print ads, posters, and impressive large-scale banners, signs, displays and floor decals. For more information, visit their website at [http://www.csforideas.com](http://www.csforideas.com/)*

 $\mathscr{C}/\mathscr{C}/\mathscr{C}/\mathscr{C}/\mathscr{C}/\mathscr{C}/\mathscr{C}/\mathscr{C}/\mathscr{C}/\mathscr{C}$ 

**Any magician worth his or her salt can pull a rabbit out of a hat, but pulling new treasures from your Mac's menu bar is a whole new breed of magic. Please join us on Tuesday to learn how to perform these tricks with ease. And please feel free to bring a friend. See you there!**

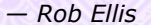

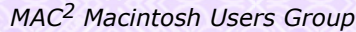